**================================================**

УДК 631.4

# **Алгоритм расчета нормативной урожайности зерновых культур с привлечением разнородных аграрно-почвенных данных (на примере почвенного дата-центра ФГБУ ГЦАС Ростовский)**

*Меженков А.А.<sup>1</sup> , Безуглова О.С.<sup>1</sup> , Назаренко О.Г.<sup>2</sup> , Кайдалова Н.В.<sup>2</sup>*

*<sup>1</sup>Южный федеральный университет <sup>2</sup>ФГБУ ГЦАС «Ростовский»*

## **Аннотация**

*Разработан алгоритм расчета нормативной урожайности зерновых культур для подсистемы, работающей на базе почвенного дата-центра ФГБУ ГЦАС «Ростовский» [\(http://datacenter.don-plodorodie.ru\)](http://datacenter.don-plodorodie.ru/). Особенности этого алгоритма заключаются в использовании для расчета данных, полученных из актуальной информации агрохимического обследования, а также из архивных источников (оцифрованные крупномасштабные почвенные карты, отчеты почвенных обследований). Семантическая часть почвенных карт переводится в количественные показатели, что позволяет использовать эту информацию для нахождения поправочных коэффициентов и дальнейшего расчета на их основе нормативной урожайности.*

*Алгоритм, реализованный в подсистеме «Расчет нормативной урожайности зерновых культур» активно используется для составления отчетной документации организации. Функционал почвенного дата-центра позволяет сформировать отчет по запросу.*

*Почвенный дата-центр ФГБУ ГЦАС «Ростовский» является частью проекта информационной системы «Почвенно-географическая база данных России» (ИС ПГБД РФ)*

**Ключевые слова:** КАДАСТРОВАЯ ОЦЕНКА, БАЗЫ ДАННЫХ, ЭЛЕМЕНТАРНЫЕ ПОЧВЕННО-ЗЕМЕЛЬНЫЕ УЧАСТКИ, ЗЕРНОВЫЕ КУЛЬТУРЫ

**================================================**

#### **Введение**

В настоящее время актуальным является вопрос управления разнородной почвенной и агрохимической информацией для решения различных практических задач в области рационального использования земельных ресурсов. Одной из таких задач является расчет нормативной урожайности зерновых культур, как неотъемлемой части расчета кадастровой стоимости земельного участка в соответствии с «Методическими указаниями по государственной кадастровой оценке земель сельскохозяйственного назначения» [1].

В качестве примера алгоритма оценки нормативной урожайности зерновых культур, рассмотрим принцип работы программного комплекса «Расчет нормативной урожайности земель сельскохозяйственного назначения Ростовской области», работающего на базе почвенного дата-центра ФГБУ ГЦАС «Ростовский». Дата-центр является частью проекта информационной система «Почвенно-географическая база данных России» [2].

Нормативная урожайность зерновых культур в данном программном комплексе рассчитывается с привлечением разнородных почвенно-картографических и агрохимических данных. Это дает возможность проводить расчет нормативной урожайности для территории всей Ростовской области. Постоянная актуализация данных агрохимического обследования позволяет получать точную информацию как об уровне почвенного плодородия выбранного земельного участка, так и о его текущих границах. Это дает возможность не только рассчитать нормативную урожайность для требуемого участка, но и получить информацию о текущем состоянии почвенного покрова на этой территории.

Из этого следует, что информация, использующаяся для оценки нормативной урожайности в этом программном комплексе, представляет собой актуальные данные агрохимического обследования, предоставленные ФГБУ ГЦАС «Ростовский» [3] и архивные материалы почвенного обследования НИИ ЮжГИПРОЗем, выполненные в период с 1955 по 1994 гг., а также актуальные данные дистанционного зондирования (табл. 1). Для расчета нормативной урожайности необходимы такие показатели как содержание гумуса, мощность гумусовых горизонтов, содержание физической глины, комплекс негативных признаков и свойств характерных для почв Ростовской области

# **примере почвенного дата-центра ФГБУ ГЦАС Ростовский)** *Электронный научно-производственный журнал* **«АгроЭкоИнфо»**

**================================================**

(засоление, солонцеватость, мощность надсолонцового горизонта, каменистость, уклон земельного участка).

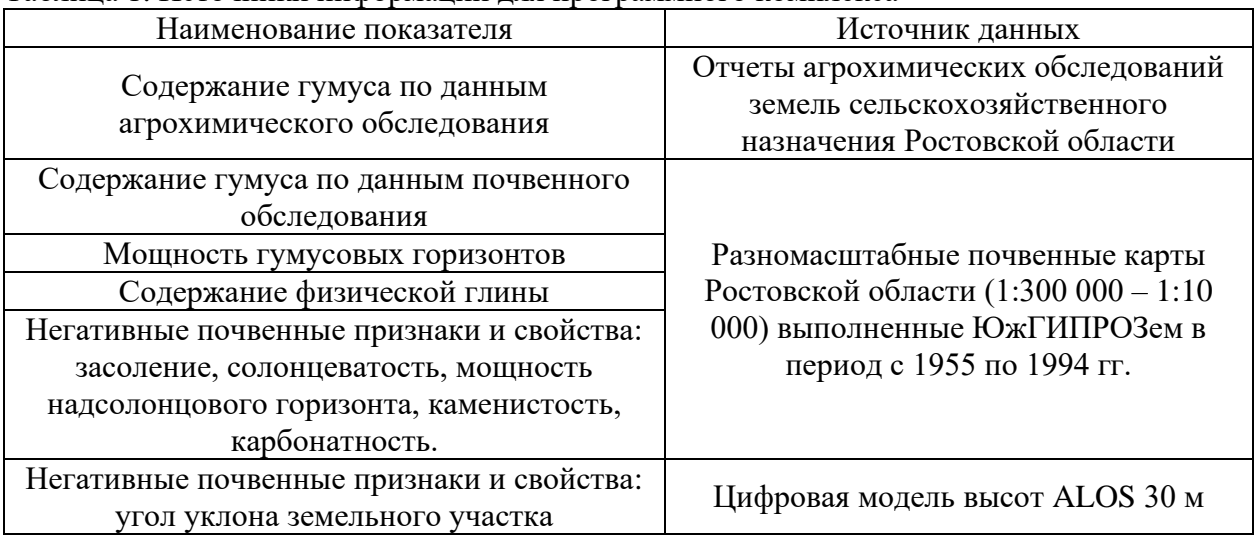

#### Таблица 1. Источники информации для программного комплекса

#### **Объект исследования**

Ростовская область занимает обширную территорию на юге Восточно-Европейской равнины между 47°44′ с.ш. и 41°08′ в.д. Большая часть области лежит в степной зоне, почвенный покров которой представлен черноземами (обыкновенными и южными). Восточную часть исследуемой территории занимает сухостепная зона, где превалируют каштановые почвы, нередко залегающие в комплексах с солонцеватыми видами, а также с солонцами и лугово-каштановыми почвами. В районах, прилегающих к пустынно-степной зоне, появляются светло-каштановые почвы, преимущественно в комплексе с солонцами. Широко распространены также и луговые, лугово-черноземные, лугово-каштановые почвы в качестве интразональных почв [4].

#### **Методы исследования**

Для получения векторных данных из растровой информации и операций с ними была использована оригинальная методика векторизации архивных материалов почвенного обследования [5]. Отличительной особенностью данной методики является возможность связывать пространственное расположение контура, его атрибутивную

**================================================**

информацию и комплексность, указываемые в легенде почвенной карты. Атрибутивное наполнение почвенных карт обеспечивается наличием унифицированных списковклассификаторов, разработанных на основе структурированных наименований почвенных выделов из очерков и легенд почвенных карт. В процессе внесения данных «пустые» пространства по отдельным показателям представляются значением «не определено», что наиболее соответствует действительности и может быть скорректировано в ходе дополнительных почвенных обследований. Достаточно сложным элементом при работе с бумажными картами является работа с почвенными комбинациями (сочетаниями и комплексами). Сложность выделения небольших по площади ареалов почв на карте вынуждает почвоведа указывать процентное соотношение между, например, солонцами и каштановыми почвами, обозначая ареал распространения таких комплексов соответствующим значком на карте. Использование возможностей цифровой почвенной картографии позволяет решить эту задачу гораздо нагляднее и эффективнее. Для этого предлагается комплексы и сочетания почв представлять в виде нескольких слоев (до 3–4). Каждая почва комплекса в этом случае представляется отдельным контуром с указанием процента содержания почвы в комплексе в виде весового коэффициента. Такой подход отличается от традиционного и реализуем только в электронном виде за счет регулируемой прозрачности при наложении слоев.

Семантическая часть материалов почвенного обследования обычно не структурирована и хранится в легенде почвенной карты или материалах почвенного очерка в виде наименования почвенного выдела в соответствии с Классификацией почв СССР (1977) [6]. Местные и производственные наименования оставляли в случае, если наименования почвы не было в вышеназванной классификации. Важным этапом подготовки таблицы атрибутов цифровой почвенной карты является выполнение классификационной корреляции и унификация всех наименований почвенных выделов. Названия почвенных выделов приводятся к рекомендованным в Классификации почв СССР [6], как наиболее часто используемой для решения задач практического характера. С 1990-х годов почвенные обследования в стране не производятся и результаты массовых обследований, выполненных в системе ГИПРОЗЕМов СССР, пока остаются единственным и незаменимым материалом для подробного описания почвенного покрова. Необходимость корреляции наименований почвенных выделов связана в первую очередь

**================================================**

с историческими аспектами проблемы номенклатуры и классификации почв региона.

Ещё одной отличительной особенностью метода является выделение элементарных почвенно-земельных участков, по которым и идет расчет нормативной урожайности. Это позволяет корректно объединить агрохимические данные (представленные для земельных участков) и архивную почвенную информацию (представленную для почвенного контура) (рис. 1). Стоит отметить, что из-за неполного покрытия территории Ростовской области крупномасштабными почвенными картами, пробелы почвенной информации заполняются данными из среднемасштабных почвенных карт.

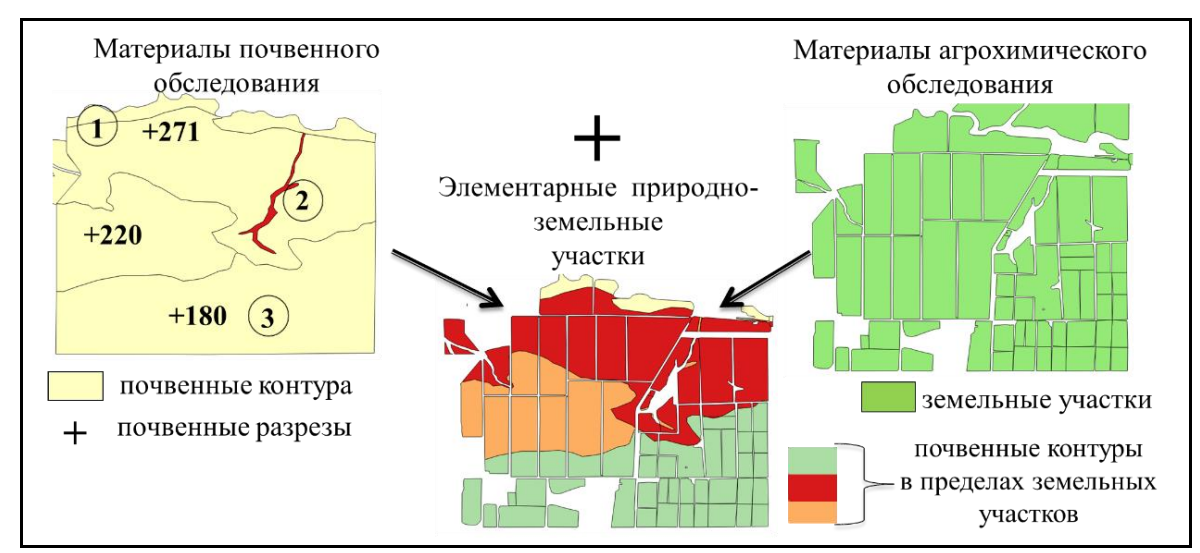

Рис. 1. Механизм выделения элементарных почвенно-земельных участков

### **Результаты и обсуждения**

#### *Расчет нормативной урожайности*

До принятия «Методических указаний по государственной кадастровой оценке земель сельскохозяйственного назначения» (утвержденных Приказом Минэкономразвития РФ от 20.09.2010 № 445) [1], кадастровая оценка земель сельхозназначения в России осуществлялась в соответствии с первой методикой, принятой в 2001 г. и основанной на использовании фактических данных по урожайности и затратам. Однако специалисты указывали на необъективность такого подхода, указывая, что подход противоречит «Методическим рекомендациям по определению рыночной стоимости земельных участков», утвержденным распоряжением Минимущества России от 6 марта 2002 г. №

**================================================**

568-р [7]. В соответствии с этим документом при оценке рыночной стоимости сельскохозяйственных угодий методом сравнения продаж и доходным методом следует учитывать плодородие земельного участка, определяемое качественными характеристиками почв (содержание питательных веществ, влагообеспеченность, аэрация, гранулометрический состав, структурный состав, кислотность и др.), а также рельефом, микроклиматом, влиянием экологических факторов [8].

В основе «Методических указаний по государственной кадастровой оценке земель сельскохозяйственного назначения» [1], действующих в данный момент, лежит определение почвенных разновидностей нормативной урожайности каждой сельскохозяйственной культуры из перечня культур. Величину нормативной урожайности сельскохозяйственных культур получают путем применения коэффициентов перевода к значению нормативной урожайности зерновых культур, рассчитываемой по формуле [9]:

$$
Y_{H} = 33,2 \times 1,4 \times \qquad \frac{A\Pi}{10,0} \qquad \times K1 \times K2 \times K3 \times K4 ,
$$

где:

Ун – нормативная урожайность зерновых культур, ц/га;

АП – величина агроклиматического потенциала по агроклиматической подзоне для зерновых культур;

 $10,0 - 6$ азовое значение величины АП;

33,2 – нормативная урожайность (ц/га) зерновых культур на эталонной почве, соответствующая нормам зональных технологий при базовом значении АП (10,0);

1,4 – коэффициент пересчета на уровень урожайности при интенсивной технологии возделывания культур;

*К*1... *К*4 – поправочные коэффициенты:

*К*1 – на содержание гумуса в пахотном слое;

*К*2 – на мощность гумусового горизонта;

*К*3 – на содержание физической глины в пахотном слое;

*К*4.1… К4.n – на негативные свойства почв.

*Вычисление коэффициентов для расчета нормативной урожайности зерновых культур*

При расчетах приоритетность отдавалась актуальным агрохимическим данным по содержанию органического вещества и материалам крупномасштабного почвенного **Меженков А.А., Безуглова О.С., Назаренко О.Г., Кайдалова Н.В. Алгоритм расчета нормативной урожайности зерновых культур с привлечением разнородных аграрно-почвенных данных (на примере почвенного дата-центра ФГБУ ГЦАС Ростовский)**

# *Электронный научно-производственный журнал* **«АгроЭкоИнфо»**

**================================================**

обследования. При их отсутствии использовали материалы среднемасштабного почвенного обследования (1:100 000) и среднемасштабную почвенную карту Ростовской области (1:300 000).

Таблица 2. Фрагмент таблицы поправочных коэффициентов на содержание гумуса (данные агрохимического обследования)

| . .                  |                            |  |
|----------------------|----------------------------|--|
| Содержание гумуса, % | Поправочный коэффициент К1 |  |
| 4,10                 | 1,005                      |  |
| 4,00                 | 1,000                      |  |
| 3,90                 | 0,994                      |  |
| 3,80                 | 0,988                      |  |
| 3,70                 | 0,982                      |  |
| 3,60                 | 0,976                      |  |
| 3,50                 | 0,970                      |  |
|                      |                            |  |

Для расчета коэффициента К1 на основе материалов почвенного обследования использовали атрибутивные данные цифровой почвенной карты: тип почв и содержание гумуса. На основе подтиповых и видовых наименований рассчитывали средние значения по содержанию гумуса, которым впоследствии присваивали значения коэффициента К1. Расчет был выполнен для данных агрохимических обследований (табл. 2) и разномасштабных цифровых почвенных карт (табл. 3).

Таблица 3. Фрагмент таблицы поправочных коэффициентов на содержание гумуса (данные почвенного обследования) для среднемасштабной почвенной карты Ростовской области (1:100 000)

| Подтип почв                 | Содержание гумуса<br>согласно легенде<br>почвенной карты | Содержание<br>гумуса, $\%$ | Поправочный<br>коэффициент К1 |
|-----------------------------|----------------------------------------------------------|----------------------------|-------------------------------|
| Темно-каштановые<br>почвы   | не определено                                            | 3,6                        | 0,976                         |
| Каштановые почвы            | не определено                                            | 2,7                        | 0,919                         |
| Лугово-черноземные<br>почвы | малогумусные                                             | 5                          | 1,05                          |
| Лугово-черноземные<br>почвы | слабогумусированные                                      | 4                          |                               |
| Черноземы южные             | малогумусные                                             | 5                          | 1,05                          |
| Черноземы<br>обыкновенные   | слабогумусированные                                      | 4                          |                               |
| Черноземы южные             | слабогумусированные                                      |                            |                               |

Коэффициент К2 рассчитывался исключительно с привлечением разномасштабных цифровых почвенных карт. В качестве исходной информации использовалось наименование типа почв, подтипа почв и видовое наименование по мощности гумусовых горизонтов. Название типа почв было определяющим при нахождении средних значений мощности гумусовых горизонтов, поскольку эти градации сильно варьируют в зависимости от почвы (табл. 4).

| Подтип почв               | Мощность гумусовых<br>горизонтов согласно легенде<br>почвенной карты | Мощность<br>гумусовых<br>горизонтов,<br>CM | Поправочный<br>коэффициент<br>K <sub>2</sub> |
|---------------------------|----------------------------------------------------------------------|--------------------------------------------|----------------------------------------------|
| Черноземы<br>обыкновенные | сверхмощные                                                          | 120                                        | 1,15                                         |
| Черноземы<br>обыкновенные | среднемощные                                                         | 60                                         | 1,03                                         |
| Черноземы<br>обыкновенные | Среднемощные и мощные                                                | 80                                         | 1,085                                        |
| Черноземы южные           | маломощные                                                           | 30                                         | 0,92                                         |
| Черноземы южные           | маломощные и<br>среднемощные                                         | 45                                         | 0,98                                         |
| Черноземы южные           | мощные                                                               | 100                                        | 1,125                                        |
| Черноземы южные           | сверхмощные                                                          | 120                                        | 1,15                                         |
| Черноземы южные           | среднемощные                                                         | 60                                         | 1,03                                         |

Таблица 4. Фрагмент таблицы поправочных коэффициентов на мощность гумусовых горизонтов А+В (данные почвенного обследования)

Расчет коэффициента К3 выполнялся на основе данных о подтипе почв, степени солонцеватости и гранулометрическом составе. Для наименований почв по гранулометрическому составу определяли средние значения с использованием классификации Н.А. Качинского [10] (табл. 5).

Для расчета нормативной урожайности зерновых культур были использованы следующие негативные признаки и свойства почв: засоление (К4.1), солонцеватость почв (К4.2), мощность надсолонцового горизонта (К4.3), каменистость и щебенчатость почв (К4.4), карбонатность почв (К4.5), уклон местности в градусах (К4.6). Расчет коэффициента К4.1 проводили с привлечением данных о типе почв, глубине залегания легкорастворимых солей и степени засоления. Коэффициенты определялись для средне- и крупномасштабных цифровых почвенных карт (табл. 6).

# **примере почвенного дата-центра ФГБУ ГЦАС Ростовский)** *Электронный научно-производственный журнал* **«АгроЭкоИнфо»**

**================================================**

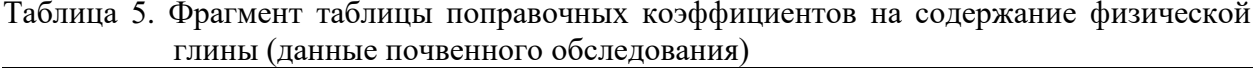

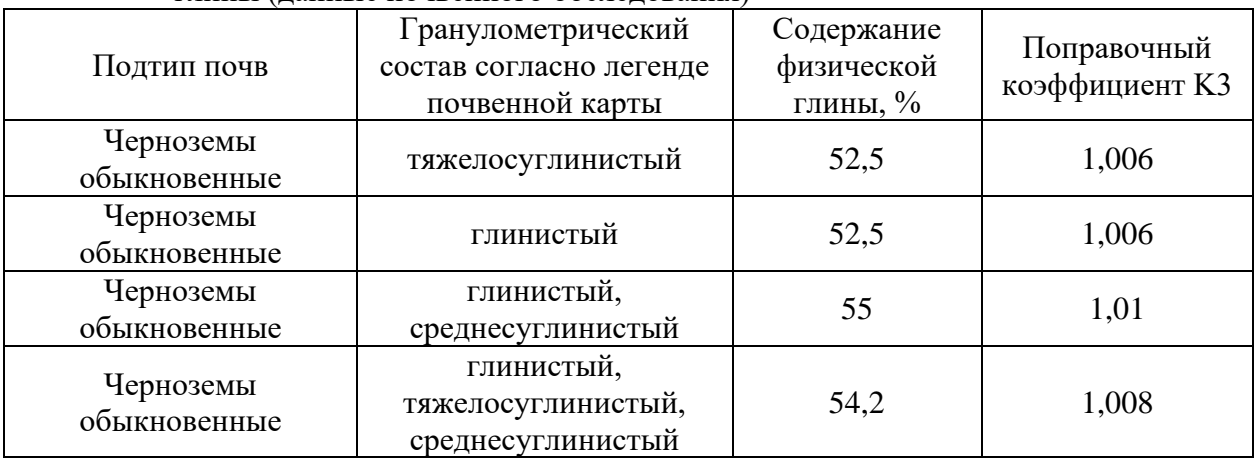

Таблица 6. Фрагмент таблицы поправочных коэффициентов на содержание легкорастворимых солей в почвенном профиле (данные почвенного обследования)

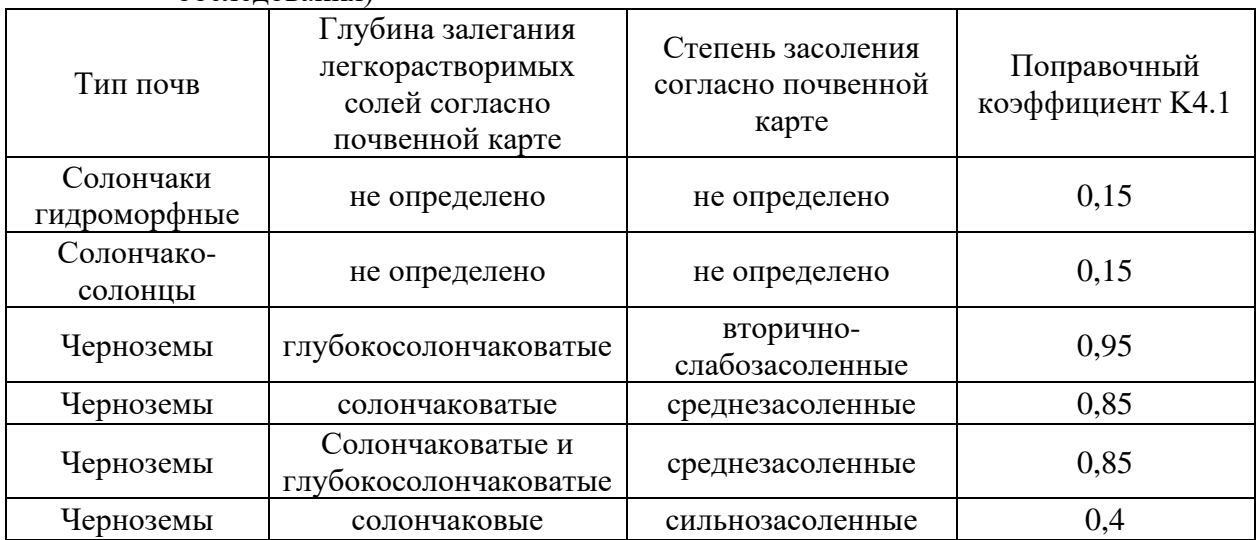

При определении коэффициента К4.2 использовали данные по типу почв и степени солонцеватости. Солонцам независимо от их типа присваивали поправочный коэффициент К4.2=0,5, в то время как для остальных типов почв отслеживали видовые наименования по степени солонцеватости (табл. 7).

. . . . . .

**================================================**

Таблица 7. Фрагмент таблицы поправочных коэффициентов на степень солонцеватости почв (данные почвенного обследования)

| Тип почв         | Степень солонцеватости<br>согласно легенде<br>почвенной карты | Поправочный коэффициент<br>K4.2 |
|------------------|---------------------------------------------------------------|---------------------------------|
| Каштановая почва | слабосолонцеватая                                             | $\rm 0.8$                       |
|                  | среднесолонцеватая                                            |                                 |
|                  | сильносолонцеватая                                            | $J_{\rm c}$                     |

Коэффициент К4.3 определяли только для солонцов. Помимо наименования типа использовалось видовое наименование по мощности надсолонцового горизонта, в соответствии с которым и определялся коэффициент (табл. 8).

Таблица 8. Фрагмент таблицы поправочных коэффициентов на мощность надсолонцового горизонта (данные почвенного обследования)

|                          | По мощности надеолонцового | Поправочный |
|--------------------------|----------------------------|-------------|
| Тип почвы                | горизонта согласно легенде | коэффициент |
|                          | почвенной карты            | K4.3        |
| Солонцы автоморфные      | средние                    | 0,8         |
| Солонцы автоморфные      | мелкие                     | 0,5         |
| Солонцы гидроморфные     | мелкие                     | 0,5         |
| Солонцы гидроморфные     | средние                    | 0,8         |
| Солонцы полугидроморфные | мелкие                     | 0,5         |
| Солонцы полугидроморфные | средние                    | 0,8         |

Коэффициент К4.4 определялся на основе видового наименования почв по степени каменистости. Определение коэффициента выполняли на основе разномасштабных цифровых почвенных карт (табл. 9).

Таблица 9. Фрагмент таблицы поправочных коэффициентов на каменистость почв (данные почвенного обследования)

| Степень каменистости согласно легенде почвенной карты | Поправочный<br>коэффициент К4.4 |  |
|-------------------------------------------------------|---------------------------------|--|
| слабокаменистые                                       |                                 |  |
| среднекаменистые                                      | (0.9)                           |  |
| сильнокаменистые                                      | 0.8                             |  |

## **примере почвенного дата-центра ФГБУ ГЦАС Ростовский)** *Электронный научно-производственный журнал* **«АгроЭкоИнфо»**

**================================================**

Коэффициент К4.5. определяли на основе сведений о типе почв, мощности гумусовых горизонтов, гранулометрическом составе, а также данных об уклоне местности (табл. 10).

Таблица 10. Фрагмент таблицы поправочных коэффициентов на угол уклона местности (данные почвенного обследования, цифровая модель рельефа)

| Тип почв | Мощность<br>гумусовых<br>горизонтов | 1 рануломет-<br>рический состав<br>согласно легенде<br>почвенной карты | Минимальный<br>угол уклона, в<br>градусах | Максимальный<br>угол уклона, в<br>градусах | Поправочный<br>коэффициент<br>K 4.6. |
|----------|-------------------------------------|------------------------------------------------------------------------|-------------------------------------------|--------------------------------------------|--------------------------------------|
|          | Черноземы Среднемощные              | песчаный                                                               |                                           |                                            | 1,00                                 |
|          | Черноземы Среднемощные              | песчаный                                                               |                                           |                                            | 0.95                                 |
|          | Черноземы Среднемощные              | песчаный                                                               |                                           |                                            | 0.90                                 |
|          | Черноземы Среднемощные              | песчаный                                                               | 10                                        | 20                                         | 0,80                                 |
|          | Черноземы Среднемощные              | песчаный                                                               | 20                                        | 90                                         | 0,75                                 |

Для перечисленных наименований указывались значения минимального и максимального угла наклона местности и определялись поправочные коэффициенты. Расчет проводили для средне- и крупномасштабных почвенных карт Ростовской области.

*Работа программного комплекса расчета нормативной урожайности зерновых культур на официальном сайте ФГБУ ГЦАС «Ростовский»*

Для того чтобы получить значение по нормативной урожайности для заданного участка, необходимо на главной странице официального сайта [3] открыть вкладку (1) с программным комплексом (рис. 2).

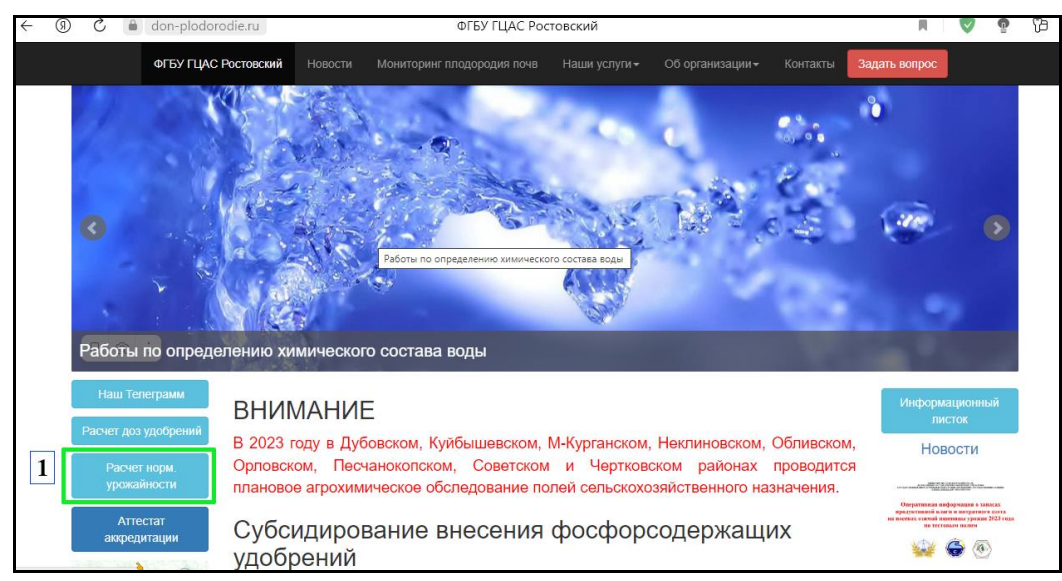

Рис. 2. Открытие программного комплекса на сайте ФГБУ ГЦАС «Ростовский»

После чего в рабочей области программного комплекса (рис. 3) навести курсор (метку на интерактивной карте) на это поле (2). Затем нажать на кнопку «Получить данные поля» (3).

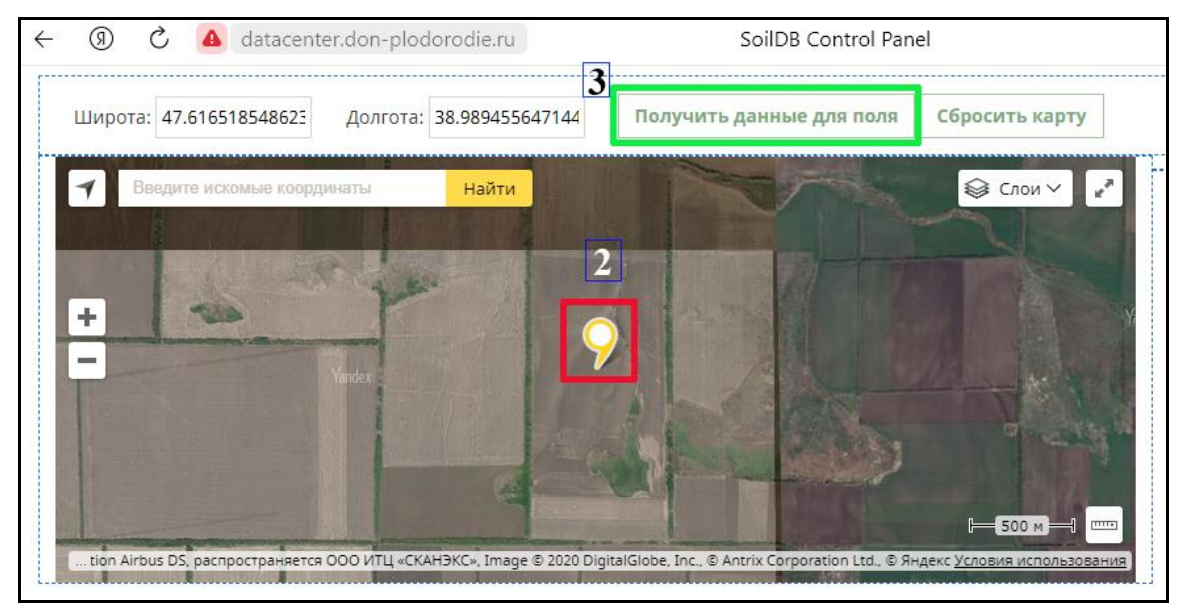

Рис. 3. Выбор нужного участка на интерактивной карте

Через некоторое время на интерактивной карте (4) будут отображены элементарные почвенно-земельные участки, находящиеся в пределах заданного поля, а на панели справа (5) появятся значения нормативной урожайности для каждого элементарного почвенно-земельного участка и средневзвешенное значение для поля (рис.4).

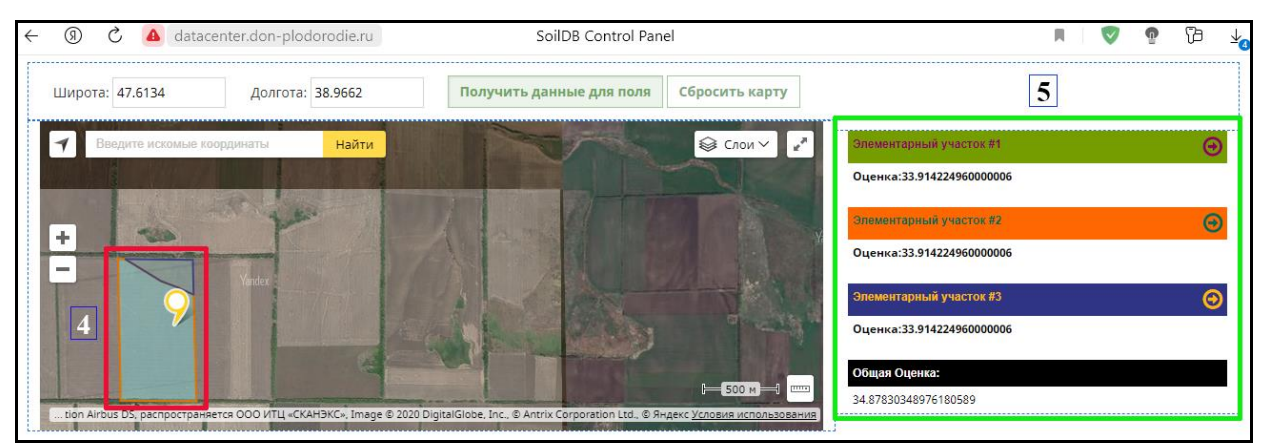

Рис. 4. Отображение данных по нормативной урожайности в программном комплексе

**================================================**

Во вкладке к каждому значению (6) можно посмотреть краткую характеристику элементарного почвенно-земельного участка (рис. 5).

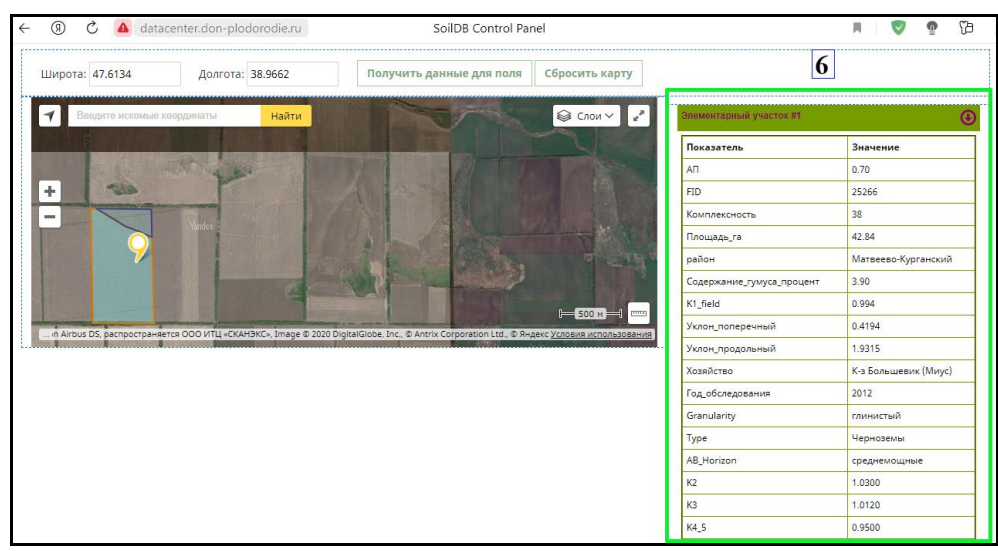

Рис. 5. Отображение краткой характеристики элементарного почвенно-земельного участка

### **Заключение**

Особенностью алгоритма является использование в расчете нормативной урожайности разнородных архивных и актуальных почвенно-агрохимических данных. Для расчета коэффициентов обращаются к структурированным данным из легенд почвенных карт и очерков почвенных обследований. Алгоритм применяют для составления отчетной документации в ФГБУ ГЦАС «Ростовский». В рамках почвенного дата-центра есть возможность формировать отчет по запросу.

#### **Список использованных источников:**

1. Методические указания по государственной кадастровой оценке земель сельскохозяйственного назначения: Приказ Министерства экономического развития от 20 сентября 2010 г. № 445. [http://www.consultant.ru/document/cons\\_doc\\_LAW\\_105109/0f41908a274ab2f2010aa89bcf79f8](http://www.consultant.ru/document/cons_doc_LAW_105109/0f41908a274ab2f2010aa89bcf79f893985122f5/) [93985122f5/](http://www.consultant.ru/document/cons_doc_LAW_105109/0f41908a274ab2f2010aa89bcf79f893985122f5/)

2. Почвенно-географическая база данных России. Официальный сайт: [https://soil](https://soil-db.ru/)[db.ru/](https://soil-db.ru/)

3. ФГБУ ГЦАС «Ростовский». Официальный сайт:<https://don-plodorodie.ru/>

# **примере почвенного дата-центра ФГБУ ГЦАС Ростовский)** *Электронный научно-производственный журнал* **«АгроЭкоИнфо»**

**================================================**

4. Безуглова О.С., Хырхырова М.М. Почвы Ростовской области. – Ростов-на-Дону: Изд-во ЮФУ, 2008. – 352 с.

5. Голозубов О.М., Литвинов Ю.А., Колесникова В.М. Векторизация крупномасштабных почвенных карт. Методическое пособие.– М., 2020 г. – 72 с. Электрон. версия:<https://files.soil-db.ru/files/metodicheskoe-posobie-vektorizaciya.pdf>

6. Классификация и диагностика почв СССР. – М.: Колос, 1977. – 223 с.

7. Методические рекомендации по определению рыночной стоимости земельных участков: Распоряжение Министерства имущественных отношений РФ от 06.03.2002г. - № 568-р. [http://www.consultant.ru/document/cons\\_doc\\_LAW\\_36189/.](http://www.consultant.ru/document/cons_doc_LAW_36189/)

8. Алябина И.О., Кириллова В.А., Голозубов О.М., Шоба С.А. Расчет нормативной урожайности зерновых культур в Информационной системе ПГБД России [Электрон. ресурс] // АгроЭкоИнфо: Электронный научно-производственный журнал. – 2023. – № 2. – Режим доступа: [http://agroecoinfo.ru/STATYI/2017/4/st\\_410.doc.](http://agroecoinfo.ru/STATYI/2017/4/st_410.doc)

9. Государственная кадастровая оценка земель сельскохозяйственного назначения Российской Федерации / Под общей редакцией Сапожникова П.М., Носова С.И. – М.: ООО «НИПКЦ ВОСХОД–А», 2012. – 160 с.

10. Почвоведение. В 2 ч. / Под ред. В.А. Ковды, Б.Г Розанова. Ч. 1. Почва и почвообразование. – М.: Высшая школа, 1988. – 400 с.

===================================================================

#### **Цитирование:**

Меженков А.А., Безуглова О.С., Назаренко О.Г., Кайдалова Н.В. Алгоритм расчета нормативной урожайности зерновых культур с привлечением разнородных аграрно-почвенных данных (на примере почвенного дата-центра ФГБУ ГЦАС Ростовский) [Электрон. ресурс] // АгроЭкоИнфо: Электронный научно-производственный журнал. – 2023. – № 2. – Режим доступа: [http://agroecoinfo.ru/STATYI/2023/2/st\\_237.pdf.](http://agroecoinfo.ru/STATYI/2023/2/st_237.pdf.)  DOI:<https://doi.org/10.51419/202132237.>